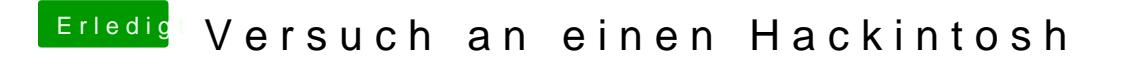

Beitrag von vviolano vom 31. Dezember 2016, 01:46

Ich kann kein OS X ElCapitan in VirtualBox installieren

EDIT: Falls man es nicht lesen kanhthper/epincLimusti/DUQ